# Semi-Automatic Information and Knowledge Systems

Ontology Mapping & Alignment

:

#### Monika Lanzenberger

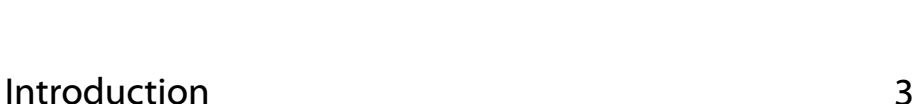

#### • Ontology Mapping: for each ontological entity in the first ontology, we try to locate a corresponding entity in the second ontology, with the same or the closest semantics. It constitutes a fragment of more ambitious tasks such as the alignment of ontologies.

- Ontology Alignment: bringing two ontologies into mutual agreement, making them consistent and coherent with one and another. It may often include a transformation of the source ontologies removing the unnecessary information and integrating missing information.
- Whereas alignment merely identifies the relation between ontologies , mappings focus on the representation and the execution of the relations for a certain task.
- **Introduction**
- **Similarity Layers**
- General Alignment Process
- Application Scenarios
- Complexity & Evaluation
- Using Mappings

weba

Introduction: Similarity of Entities

4

ML

2

- Entities are the same, if their features are the same or similar enough.
- Features represent a certain meaning
- Low similarity may not give evidence for alignments
- High similarity may give strong evidence for alignments
- Not every similarity is of equal importance

## Introduction: Relations Among Concepts 5

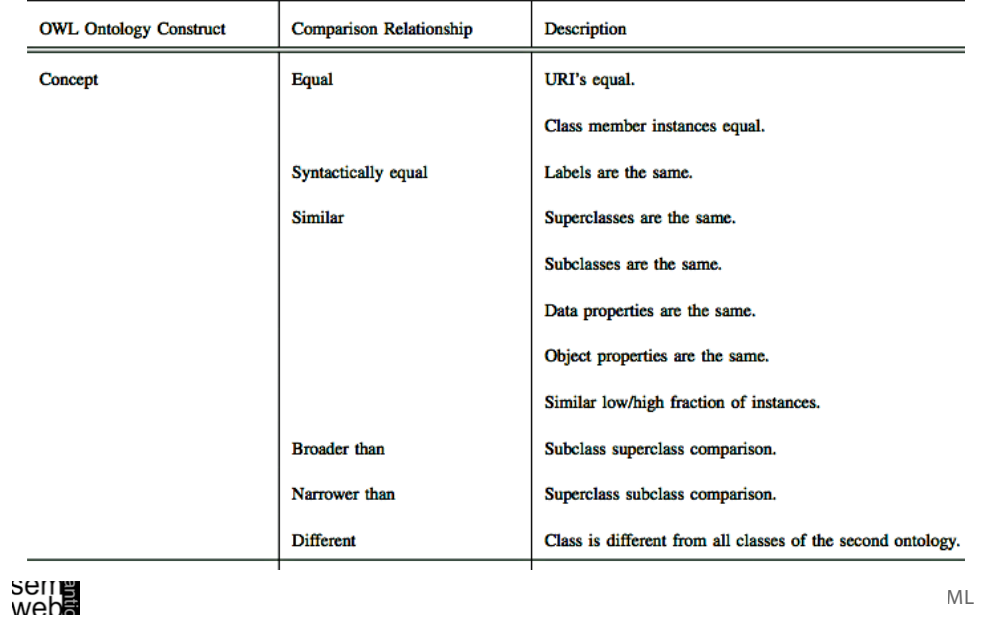

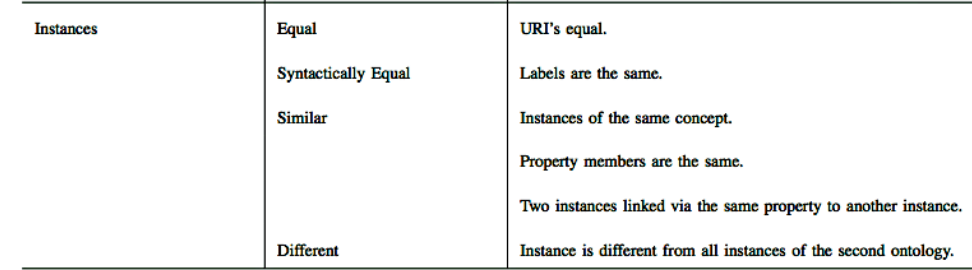

wepe<br>2011

ML

## Introduction: Relations Among Object Properties 8

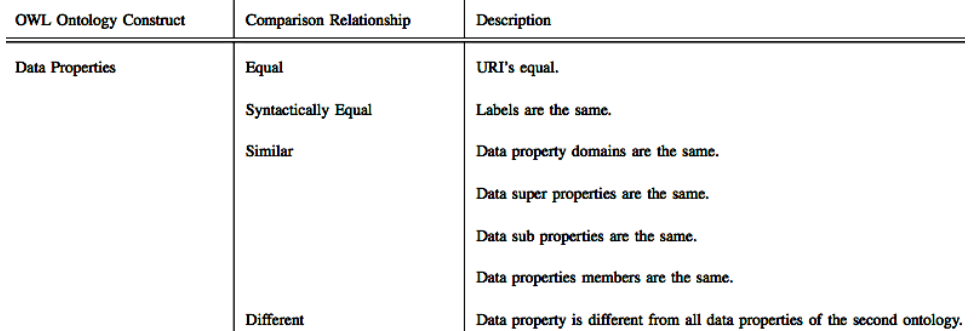

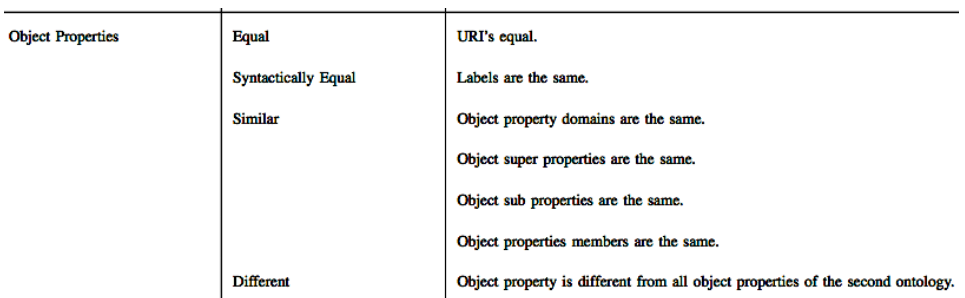

Introduction: Relations Among Data Properties 7

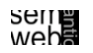

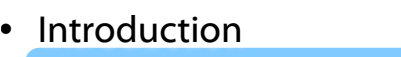

- Similarity Layers
- General Alignment Process
- Application Scenarios
- Complexity & Evaluation
- Using Mappings

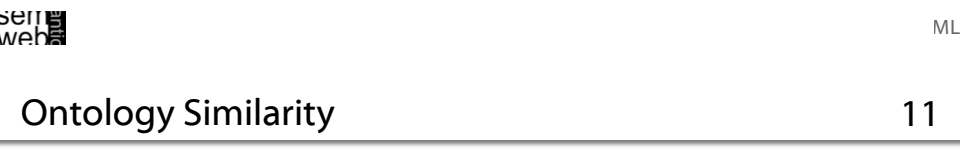

$$
sim: \mathfrak{P}(E) \times \mathfrak{P}(E) \times O \times O \rightarrow [0,1]
$$

#### **Positiveness**

$$
\forall e, f \in \mathfrak{P}(E), O_1, O_2 \in O, sim(e, f, O_1, O_2) \ge 0
$$

#### Maximality

$$
\forall e, f, g \in \mathfrak{P}(E), O_1, O_2 \in O, sim(e, e, O_1, O_2) \geq sim(f, g, O_1, O_2)
$$

#### Symmetry

$$
\forall e, f \in \mathfrak{P}(E), O_1, O_2 \in O, sim(e, f, O_1, O_2) = sim(f, e, O_2, O_1)
$$

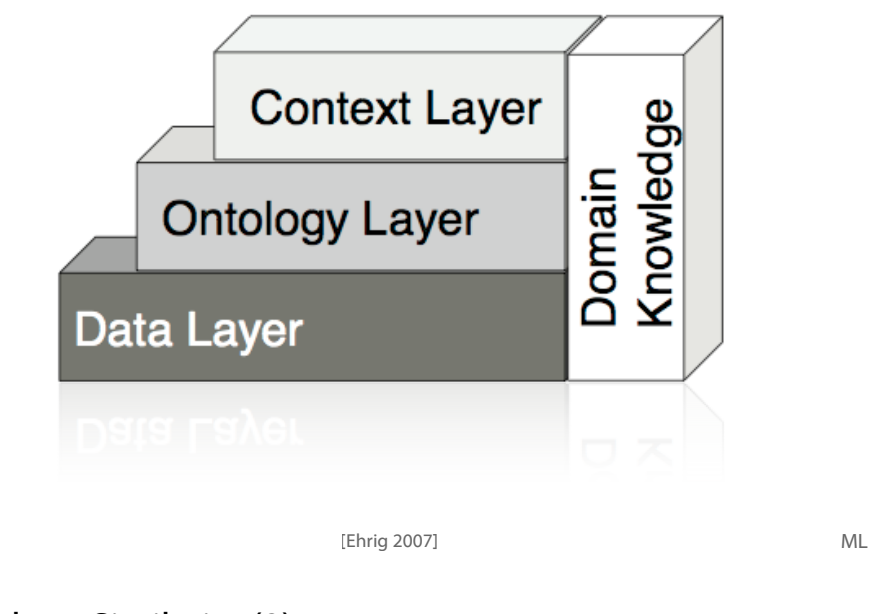

Ontology Similarity (2) 12

 $sim: \mathfrak{P}(E) \times \mathfrak{P}(E) \times O \times O \rightarrow [0,1]$ 

#### Two entity sets are identical

$$
\forall e, f \in \mathfrak{P}(E), O_1, O_2 \in O, sim(e, f, O_1, O_2) = 1 \Leftrightarrow e = f
$$

#### Two entity sets are similar / different to a certain degree

$$
\forall e, f \in \mathfrak{P}(E), O_1, O_2 \in O, 0 < sim(e, f, O_1, O_2) < 1
$$

#### Two entity sets are different and have no common characteristics

$$
\forall e, f \in \mathfrak{P}(E), O_1, O_2 \in O, sim(e, f, O_1, O_2) = 0 \Leftrightarrow e \neq f
$$

ML

9

wep**e**<br>2011

wepe<br>2011

Data types such as integers, strings etc. are compared by operations such as relative distance and edit distance

Equal values:

String similarity:  $sim_{equality}(v_1, v_2) :=$  $\int 1$  if  $v_1 = v_2$ , 0 otherwise*.*

$$
sim_{string}(v_1, v_2) := \max(0, \frac{\min(|v_1|, |v_2|) - ed(v_1, v_2)}{\min(|v_1|, |v_2|)}
$$
  
Relative distance:  

$$
sim_{diff}(v_1, v_2) := 1 - \frac{|v_1 - v_2|}{maxdiff}
$$
  
seating  
which

Ontology Layer

Similarity between sets of entities:

- Domain<br>Knowledge Data Layer • Single Linkage  $\textit{sim}_{single}(E, F) := \max_{\text{max}}$  $(sim(e, f))$ (*e,f*)*|e*∈*E,f*∈*F* • Average Linkage
- Multi Similarity  $sim_{complete}(E,F):=$  $\sum_{\forall (e,f) | e \in E, f \in F} sim(e,f)$  $|E| \cdot |F|$  $sim_{set}(E,F):=$  $\sum_{e \in E} \mathbf{e}$  $\frac{1}{\left|\sum_{e\in E}\mathbf{e}\right|}$  .  $\sum_{f\in F}$  f *|* ! *<sup>f</sup>*∈*<sup>F</sup>* <sup>f</sup>*<sup>|</sup>* with  $e = (sim(e, e_1), sim(e, e_2), ..., sim(e, f_1), sim(e, f_2), ...),$ f analogously.

Context Lave

Ontology Lave

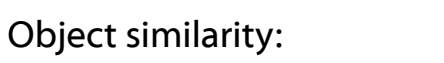

• Object Equality • Explicit Equality  $\begin{array}{c} sim_{object}(e,f):= \ \end{array}$  $\int 1 \quad align(e) = f,$ 0 otherwise*.*  $sim_{explicit}(e, f) :=$  $\int 1$  *statement*(*e*, "*sameAs*", *f*), 0 otherwise*.*

Similarity between sets of entities:

- $sim_{dice}(E, F) := \frac{2 \cdot |E \cap F|}{|E| + |F|}$ • Dice Coefficient  $|E| + |F|$ **•** Jacquard Coefficient  $\quad sim_{jacquard}(E,F) := \frac{|E \cap F|}{|E| + |F|}$ *|E* ∪ *F|* weba [Ehrig 2007] ML
	- Ontology Layer

16

Domain<br>Knowledge

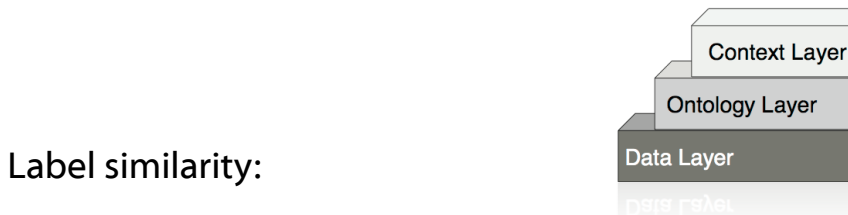

 $sim_{label}(e, f) := sim_{string}(label(e), label(f))$ 

Taxonomic Similarity for Concepts: Extensional

$$
sim_{taxonomic}(c_1, c_2) := \begin{cases} e^{-\alpha l} \cdot \frac{e^{\beta h} - e^{-\beta h}}{e^{\beta h} + e^{-\beta h}} & \text{if } c_1 \neq c_2, \\ 1 & \text{otherwise.} \end{cases}
$$

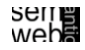

ML

15

**Context Layer** 

**Ontology Layer** 

Domain<br>Knowledge

**Context Layer** 

**Ontology Laver** 

Data Laver

wepe<br>2011

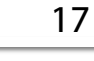

ML

19

ML

**Data Layer** 

Extensional Concept Similarity:

 $sim_{extension}(c_1, c_2) := sim_{set}(\iota_C(c_1), \iota_C(c_2))$ 

Domain and Range Similarity:

 $sim_{domran}(r_1, r_2) := 0.5 \cdot ( \qquad sim_{object}(ran(r_1), ran(r_2))$  $+sim_{object}(dom(r_1), dom(r_2)))$ 

#### Concept Similarity of Instances:

$$
sim_{parent}(i_1, i_2) := sim_{object}(c_1, c_2)
$$
  
with  $i_1 \in \iota_C(c_1), i_2 \in \iota_C(c_2)$ 

wepe<br>2011

[Ehrig 2007]

**Outline** 

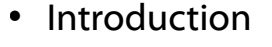

- **Similarity Layers**
- General Alignment Process
- Application Scenarios
- Complexity & Evaluation
- Using Mappings

Frequency of usage of an entity or its characteristics in a certain context

**Context Layer** Domain<br>Knowledge **Ontology Layer Data Laver** 

$$
sim_{use}(e, f) := sim_{diff}(Usage(e, con), Usage(f, con))
$$

Example:Two books may be similar if their authors have many coauthored publications.

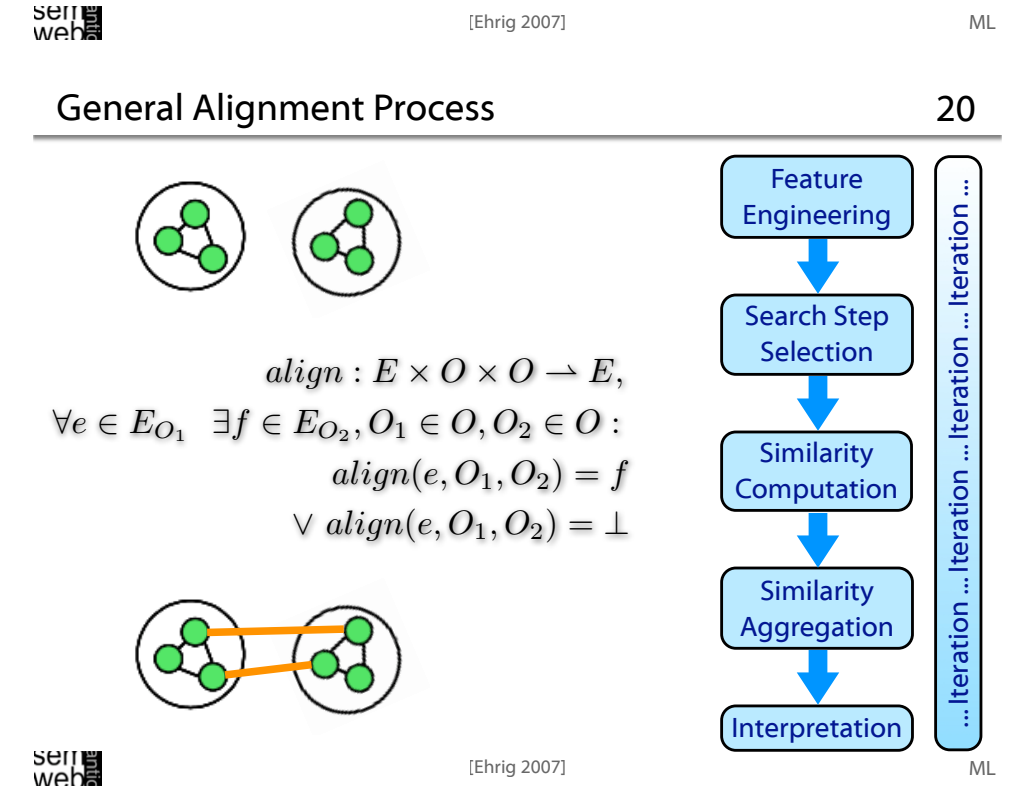

wep**e**<br>2011

Extract characteristics of both ontologies, i.e. the features of their ontological entities (concepts C, relations R, and instances I) from intensional and

Determine a list of features F:

 $feat: O \times O \rightarrow \mathfrak{B}(F)$ 

extensional ontology definitions

Feature Engineering

Search Step **Selection** 

Similarity Computation

Similarity Aggregation

Interpretation

#### **Ontology Alignment Example 22**

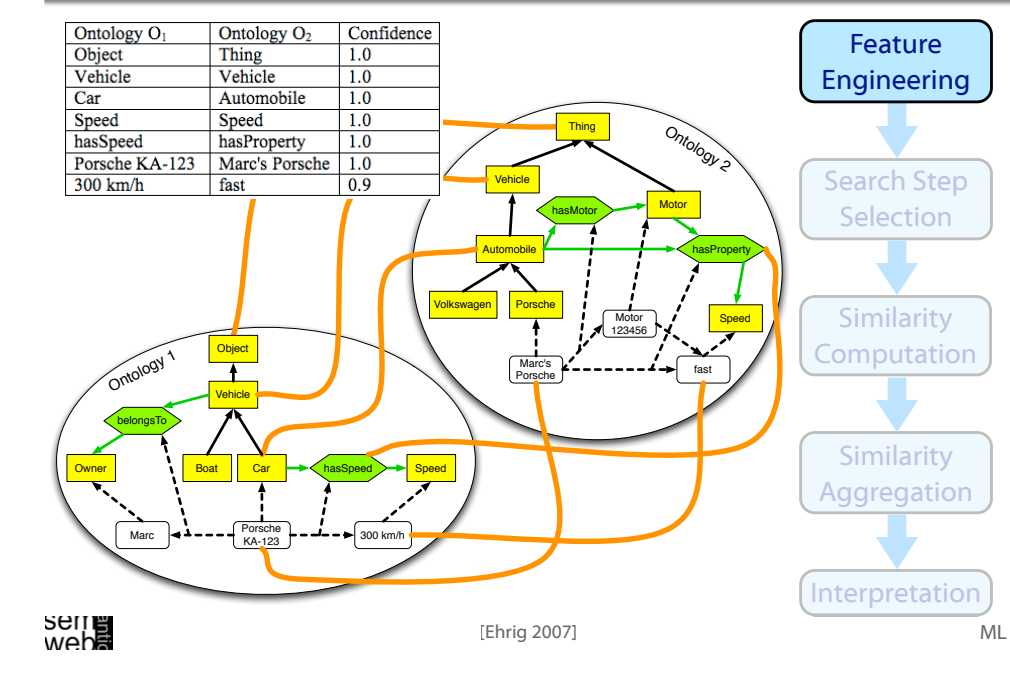

## General Alignment Process: Step 1

#### Possible features:

- Identifiers: i.e. strings with dedicated formats, such as unified resource identifiers (URIs) or RDF labels.
- RDF/S Primitives: such as properties or subclass relations
- OWL Primitives: such as an entity being the sameAs another entity
- Derived Features: which constrain or extend simple RDFS primitives (e.g. most-specific-class-of-instance)
- Aggregated Features: i.e. aggregating more than one simple RDFS primitive, e.g. a sibling is every instance-of the parent-concept of an instance
- Domain Specific Features for instance, in an application where files are represented as instances and the relation hashcode-of-file is defined, we use this feature to compare representations of concrete files
- Ontology External Features: Any kind of information not directly encoded in the ontology, such as a bag-of-words from a document describing an instance

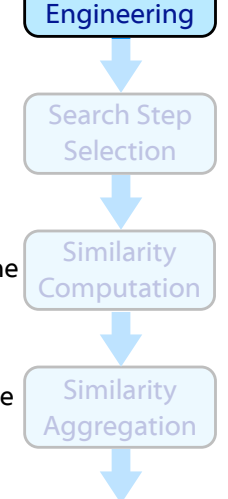

Interpretation

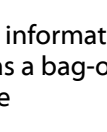

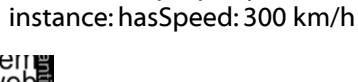

The instance Porsche KA-123 is characterized by the

Owner **Boat Car Speed Car Speed** Marc 300 km = 400 km/h Porsche and Strategy

Ontology Alignment Example: Step 1

Ontology 1

the range: Speed

wepe<br>2011

Volkswagen Porsche

The Car concept of ontology 1 is described by its label: Car , its superclass (subclassOf Vehicle), its concept sibling: boat, the direct property: hasSpeed, and its instance Porsche KA-123

The relation hasSpeed is described by the domain: Car and

instantiated property instance: belongsTo: Marc and property

[Ehrig 2007]

Ontology 2

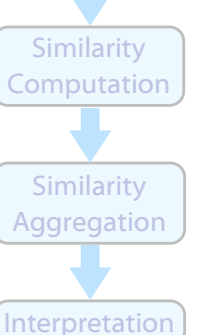

ML

nepe<br>25 Nepe

# 23

Feature Engineering

Search Step Selection

ML

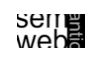

24

Feature

#### Features and Similarity Measures 25

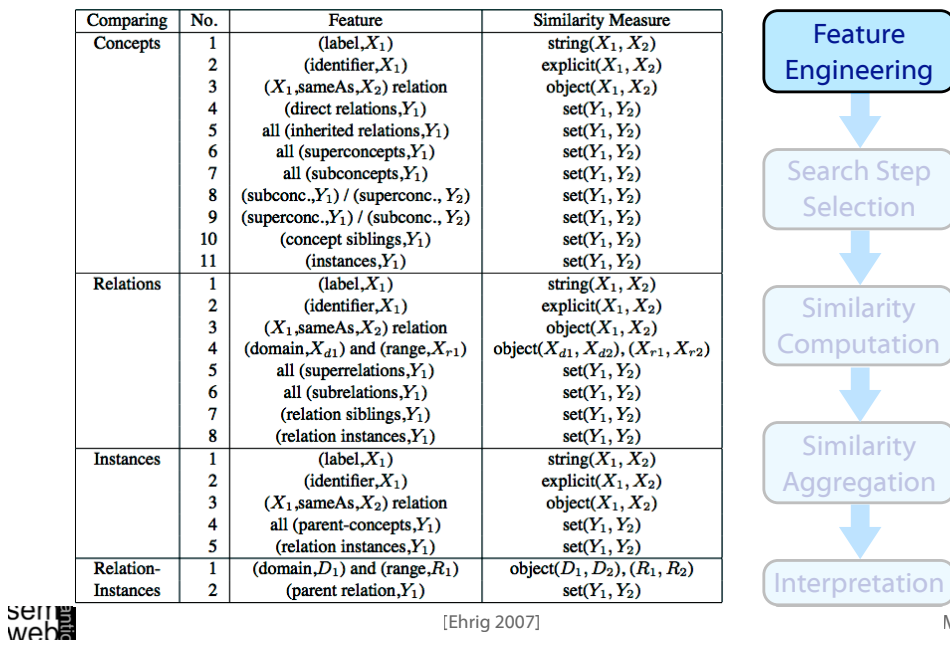

## Ontology Alignment Example: Step 2 27

Compare all entities of the same type:

Ontology 1

#### 55 candidate alignments:

- 42 concept pairs (6x7)
- 4 relation pairs (2x2)

o2:hasProperty and with

e.g., comparing o<sub>1</sub>: belongsTo with

o<sub>2</sub>:hasMotor

• 9 instance pairs (3x3)

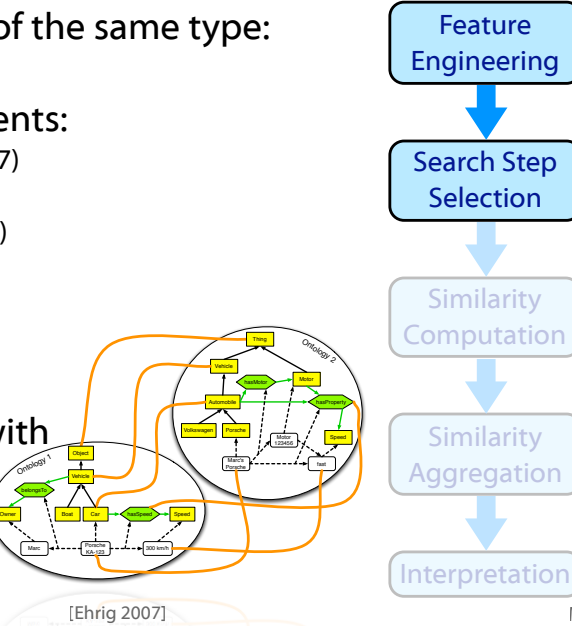

ML

**SEITE**<br>Weba

ML

MUPPE

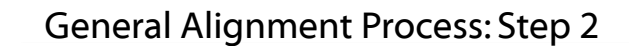

ML Most common methods: • compare all entities of  $O_1$  with all entities of  $O_2$ : any pair is treated as a candidate mapping • or only compare entities of the same type • or use heuristics to lower the number of candidate mappings (e.g., applied in QOM) using strategies such as random or label, or change propagation [Ehrig 2007] Feature Engineering Search Step Selection Similarity Computation Similarity Aggregation Interpretation  $select: O \times O \rightarrow \mathfrak{P}(E \times E)$  $e, f \in E_1 \times E_2$ *e*, *f* ∈ (*C*<sub>1</sub> × *C*<sub>2</sub>) ∪ (*R*<sub>1</sub> × *R*<sub>2</sub>) ∪ (*I*<sub>1</sub> × *I*<sub>2</sub>) General Alignment Process: Step 3 Based on the features F of the ontological entities we do the similarity computation for all pairs of candidates Additional similarity measures exist An example is described on the next slide 28 Feature Engineering Search Step Selection Similarity **Computation** Similarity Aggregation  $sim: E \times E \times F \rightarrow [0,1]^k$ 

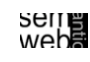

Interpretation

26

#### Features and Similarity Measures 29

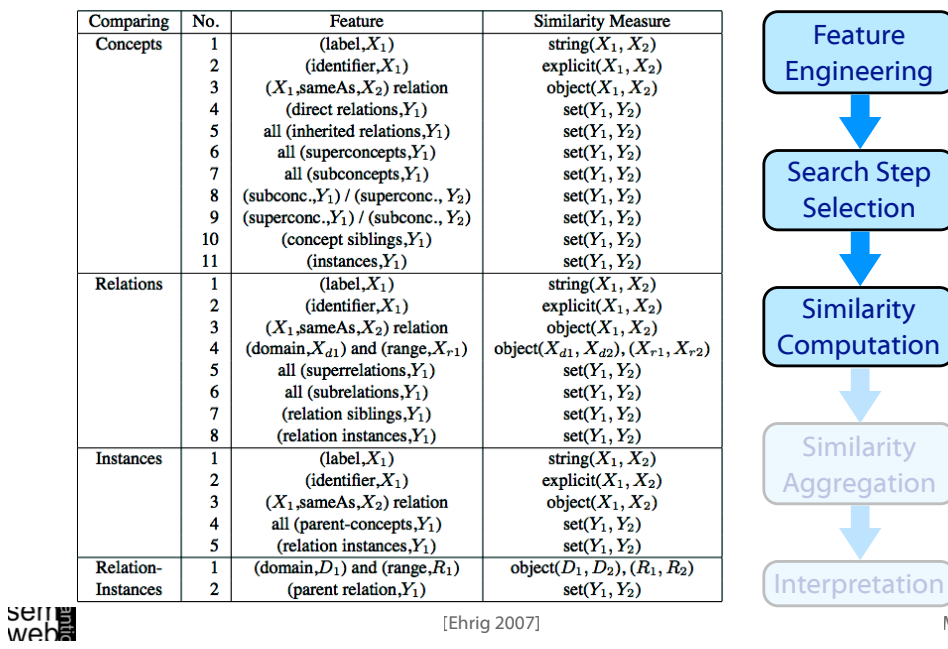

## General Alignment Process: Step 4 31

e. ring

ity tion

ity

ML

wepe<br>2011

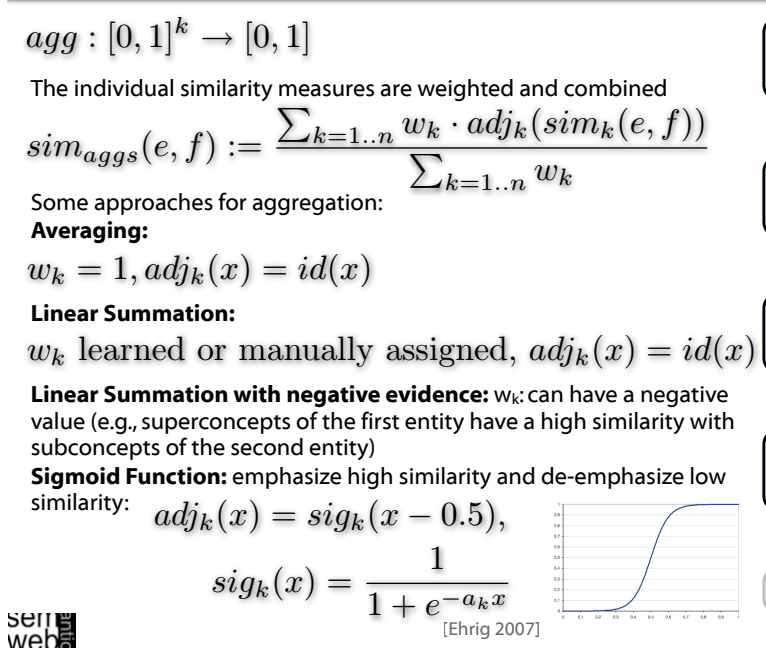

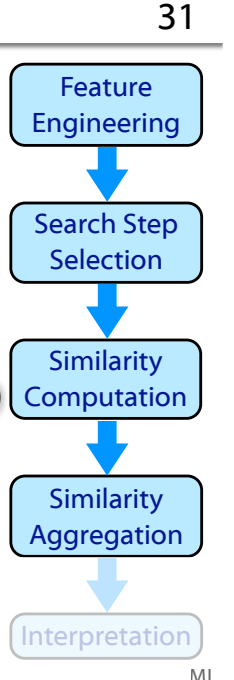

## Ontology Alignment Example: Step 3 30

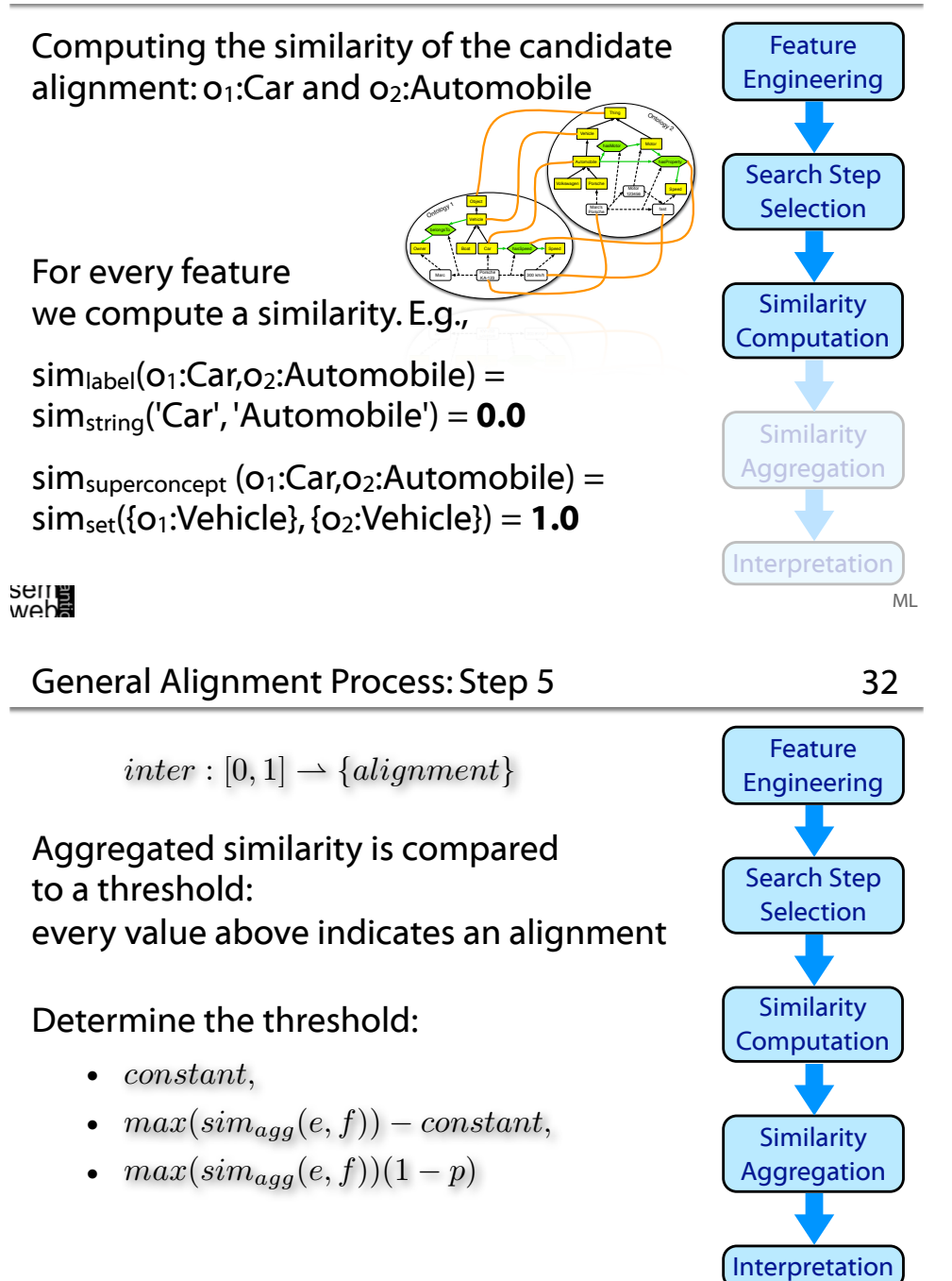

[Ehrig 2007]

#### General Alignment Process: Step 6

- Entities are similar if their position in the structure is similar
- Structure similarity is expressed through the similarity of the other entities in the structure
- Calculating the similarity for one entity pair, the similarity of the neighboring entity pairs are needed
- In a first round only basic comparison methods (e.g. string similarity) is applied (or pre-given alignments are used)
- In further rounds already computed pairs and use more sophisticated structural similarity measures
- When to stop the iteration:
	- 1. fixed number of iterations
	- 2. fixed time constraint
	- 3. changes of alignments compared to a threshold

## **Serre**<br>Webs

# Ontology Merging

- Two ore more ontologies are combined into one target ontology
- By establishing alignments among entities we identify equal entities which we can merge

[Ehrig 2007]

- Time resources are less critical
- Human post-processing is required
- Finally high quality requirements

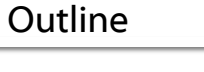

- Introduction
- Similarity Layers
- General Alignment Process
- Application Scenarios
- Complexity & Evaluation
- Using Mappings

weba

## Web Service Composition

- Agents or web service often use different representations of their domains resulting in different expressions on their goals, and their input or output
- Collaborate despite the heterogeneous representations
- Standard upper-level ontologies or ontology alignment
- Alignment needs to be fast, reliable, and correct
- Wrong results can lead to unjustified costs
- Sometimes user checks are possible
- Example: combine a booking service of an air carrier and a hotel reservation network

35

33

Feature Engineering

Search Step **Selection** 

**Similarity Computation** 

Similarity Aggregation

Interpretation

**Iteration** teration ...

teration ...

teration ...

... Iteration ... Iteration ... Iteration

teration ...

١ł

ML

ML

Query and Answer Mapping

based on a specific ontology

• To access heterogeneous information sources the query needs to be re-written for the target ontologie(s)

• Users formulate a query in a specific query language

- For the presentation of the answers the results have to be transformed back again
- Rewriting / Mapping should be fast and fully automatic
- Users may tolerate wrong results as long as the correct results are returned as well

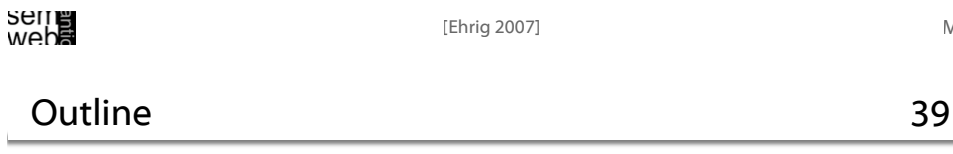

Reasoning

37

- 38
- New information is inferred from distributed and heterogeneous ontologies
- Time constraints are not critical (for both, alignment and inference tools)
- Quality of the alignments is very important
- Alignment needs to be done automatically
- Wrong results may trigger additional wrong results in a cascading manner
- Detection of conflicting inconsistencies is required
- Many unsolved research issues

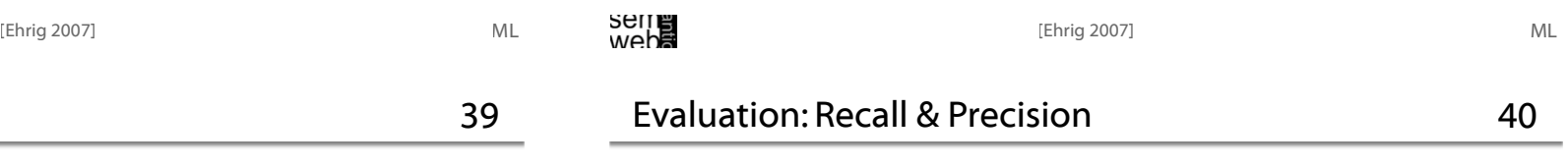

Standard information retrieval metrics

- Introduction
- Similarity Layers
- General Alignment Process
- Application Scenarios
- Complexity & Evaluation
- Using Mappings

 $p = \frac{\#correct\_found\_mapping}{\#found\_mapping}$ <br> $r = \frac{\#correct\_found\_mapping}{\#cosisting\_maximize}$ Precision  $p$ Recall  $\#existing\_mapping$ F-Measure  $f_1 = \frac{2pr}{n+r}$ 

wepe<br>2011

web**e** 

ML

- Compliance measure quality of identified alignments
- Performance measure quality of algorithm in terms of computational resources
- User-related measure overall subjective user satisfaction, e.g., how much user effort is needed
- Task-related measure quality of alignment for a certain use case or application scenario

#### wepe<br>2011

## Video Satisficing Ontology Mapping 43

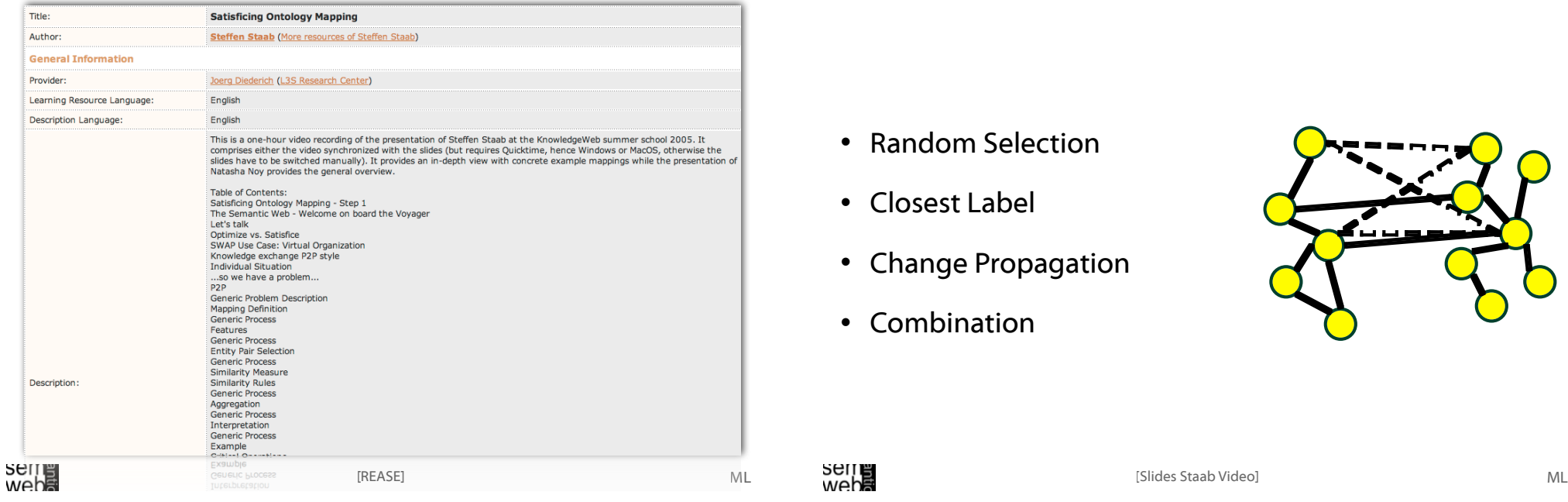

#### Yearly Contest 42

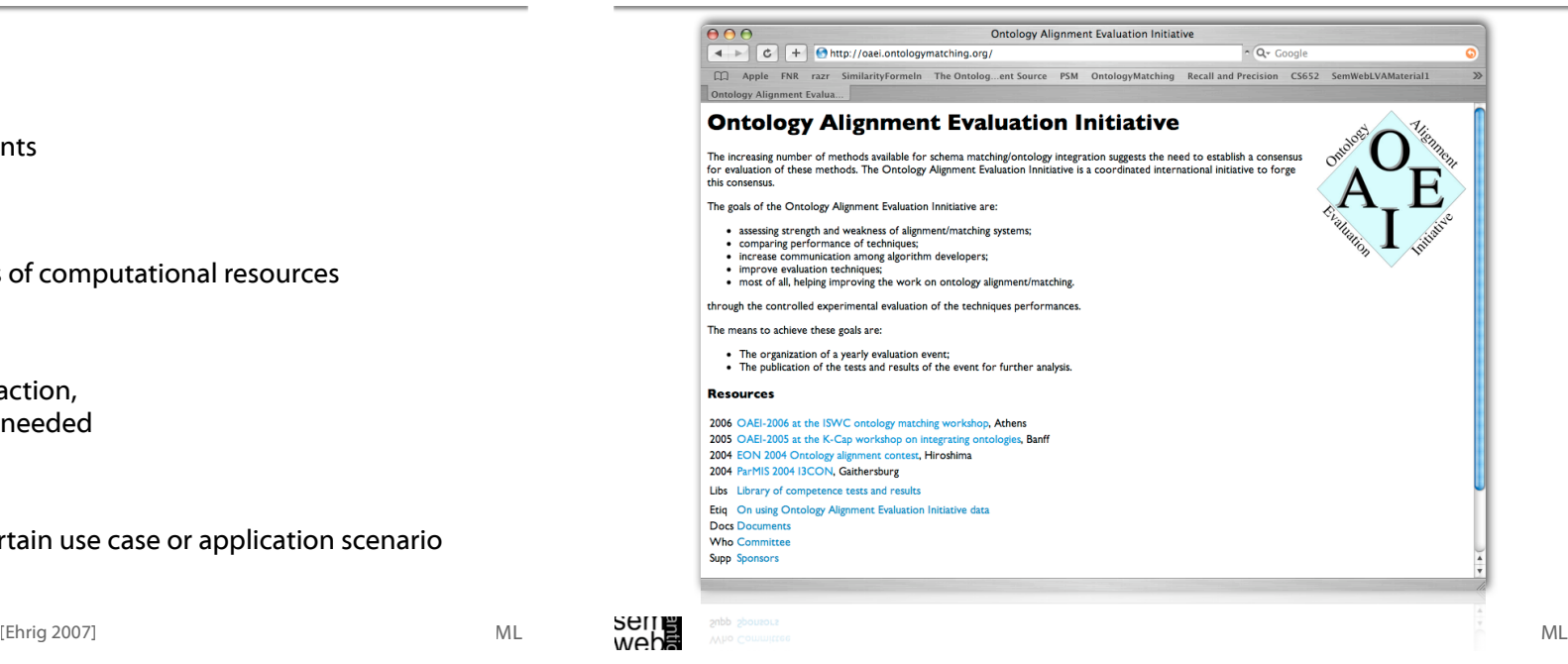

#### Steffen Staab Video Slide - Reduction of Comparisons 44

- Random Selection
- Closest Label
- Change Propagation
- Combination

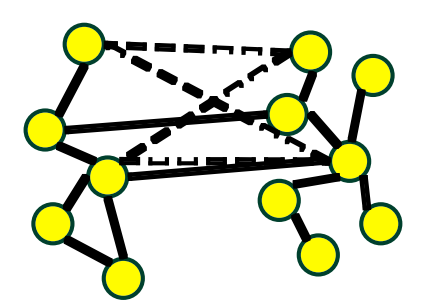

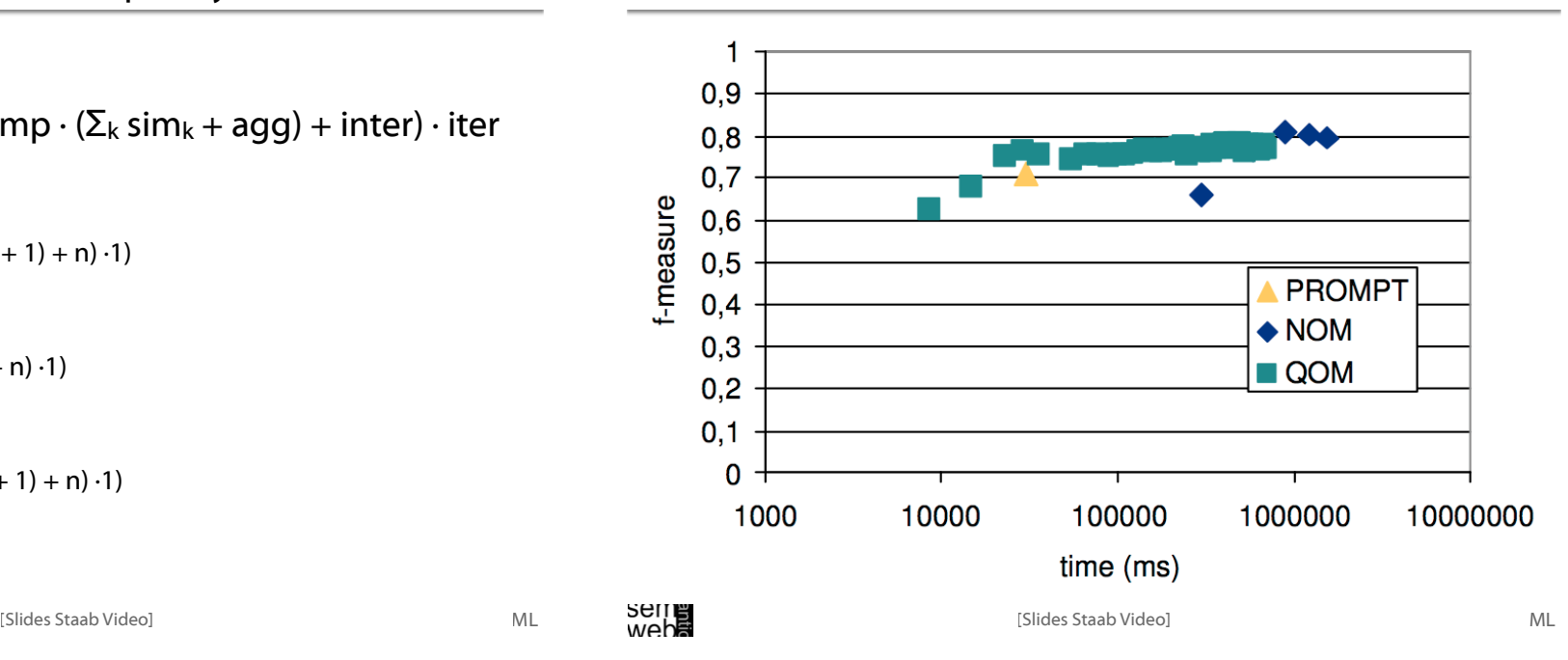

#### Steffen Staab Video Slide - Results

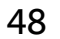

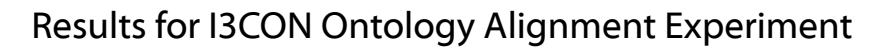

**Organization vs. fMeasure** 

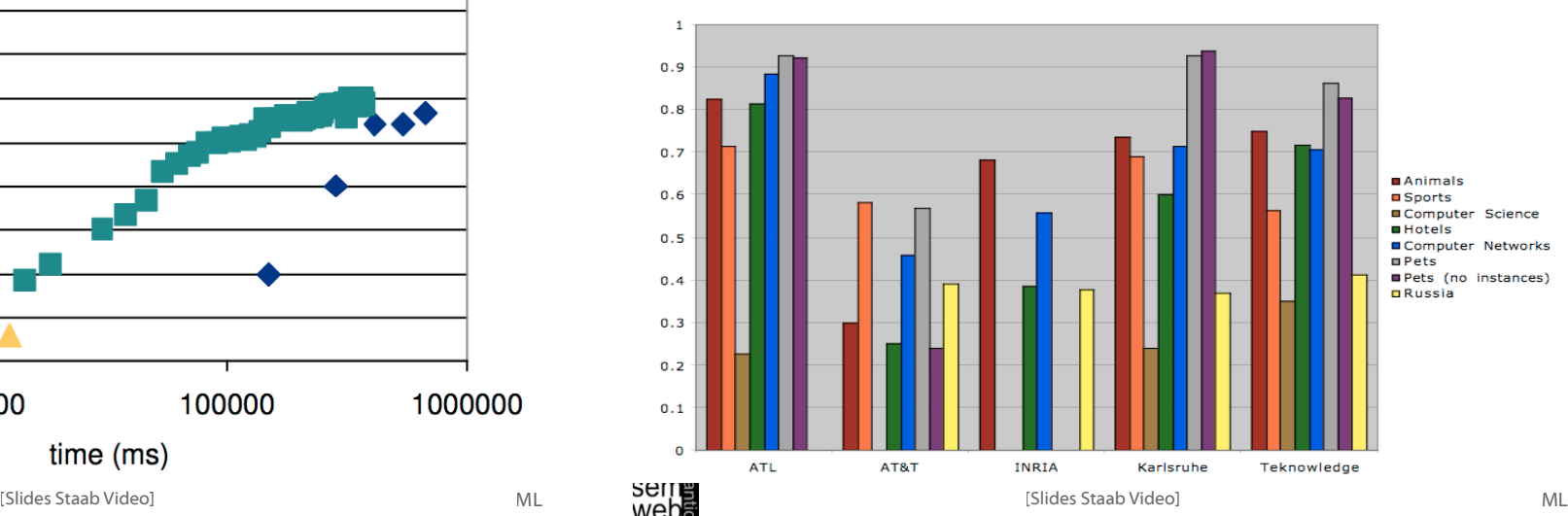

•  $c = (feat + select + comp \cdot (\sum_{k} sim_{k} + aqq) + inter) \cdot iter$ 

#### • NOM

 $c = O((n + n^2 + n^2 \cdot (log^2(n) + 1) + n) \cdot 1)$  $= O(n^2 \cdot log^2(n))$ 

• PROMPT

```
c = O((n + n^2 + n^2 \cdot (1 + 0) + n) \cdot 1)= O(n^2)
```
• QOM

 $c = O((n + n \cdot log(n) + n \cdot (1 + 1) + n) \cdot 1)$  $= O(n \cdot log(n))$ 

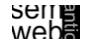

Steffen Staab Video Slide - Scenario 2 47

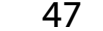

ML

ML

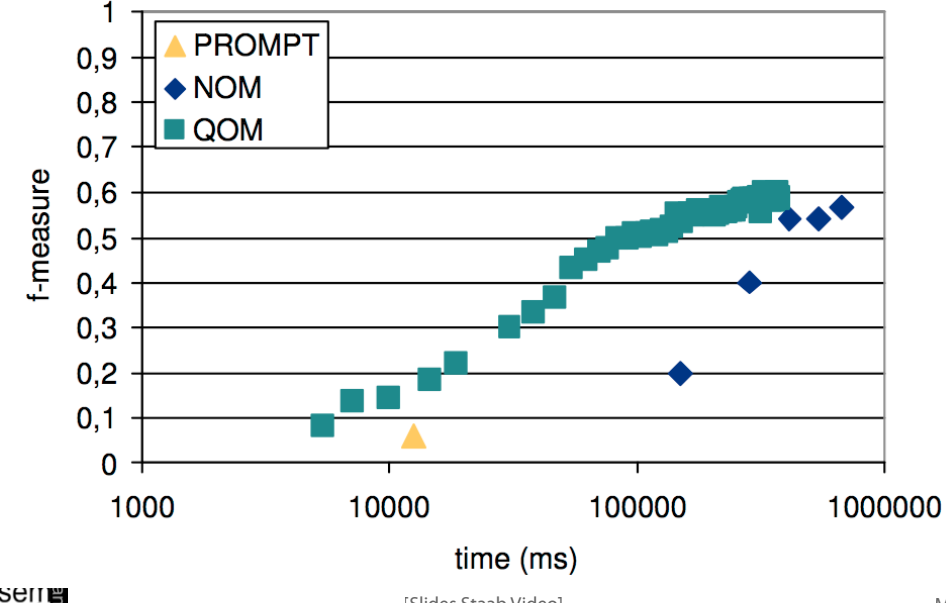

# seme<br>web<del>a</del>

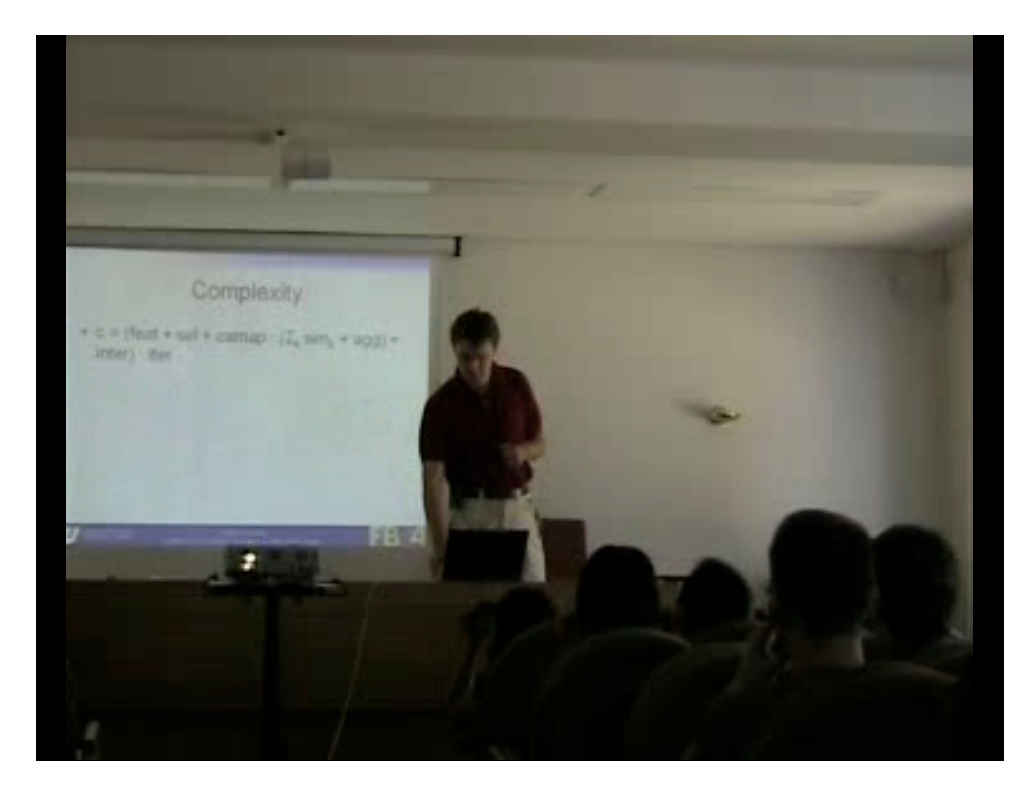

#### Video Ontology Mapping and Alignment 51

ser

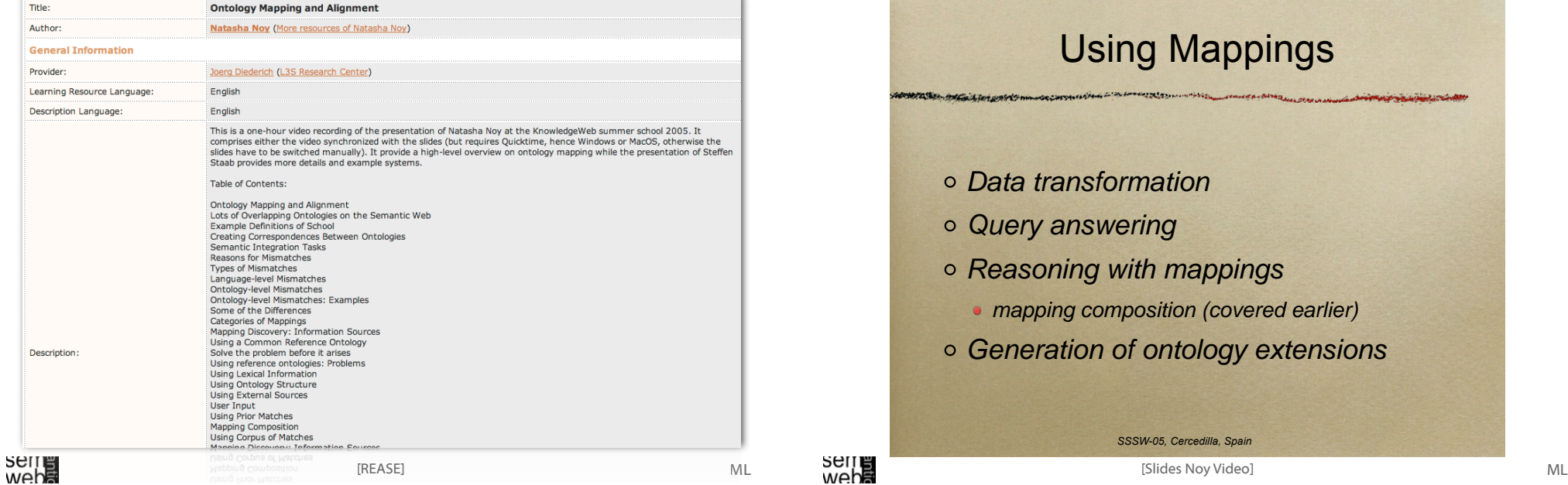

#### **Outline**

- Introduction
- Similarity Layers
- General Alignment Process
- Application Scenarios
- Complexity & Evaluation
- Using Mappings

## wepe<br>2011

#### Natasha Noy Video Slide - Using Mappings 52

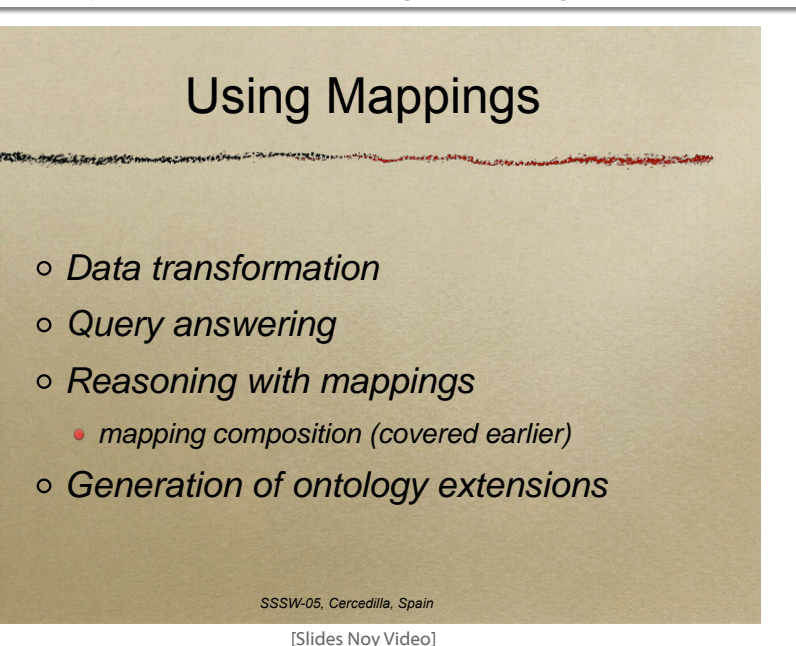

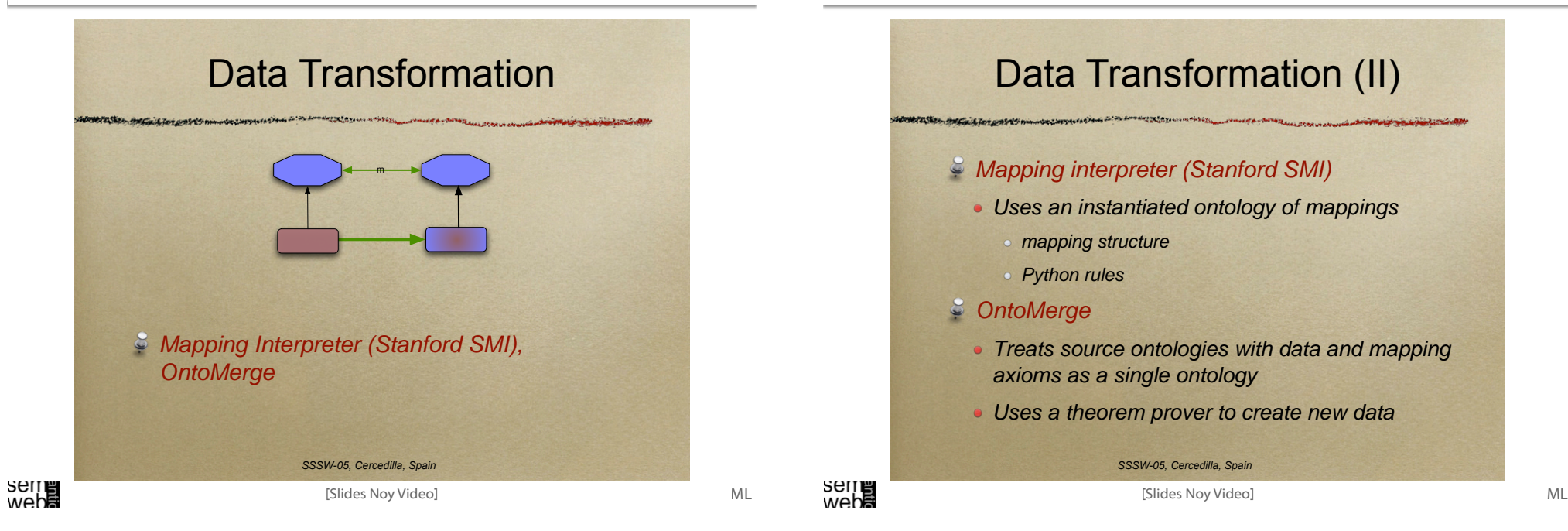

Natasha Noy Video Slide - Using Mappings 55

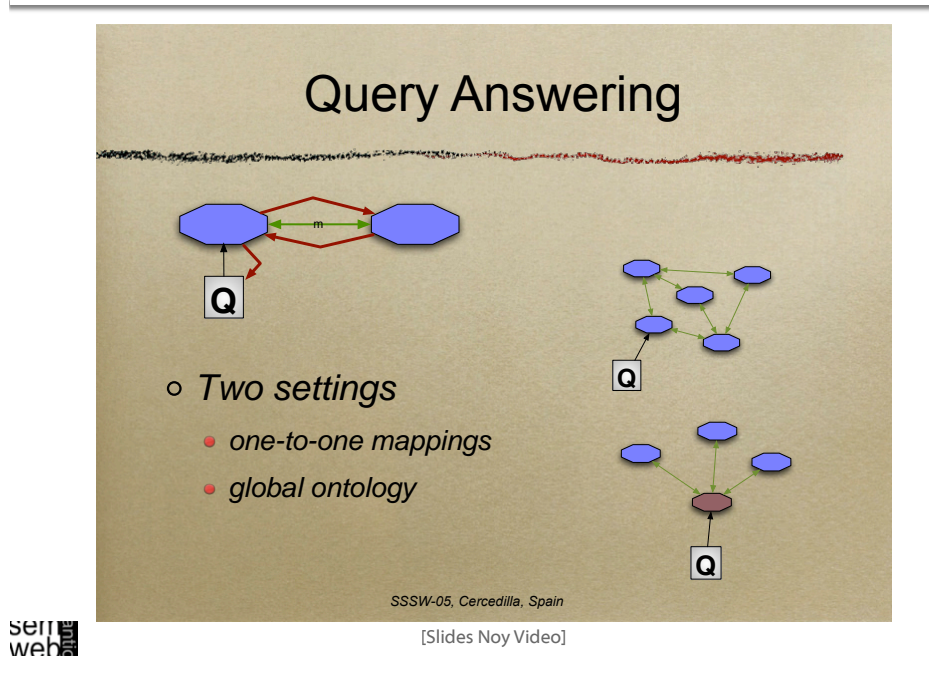

ML

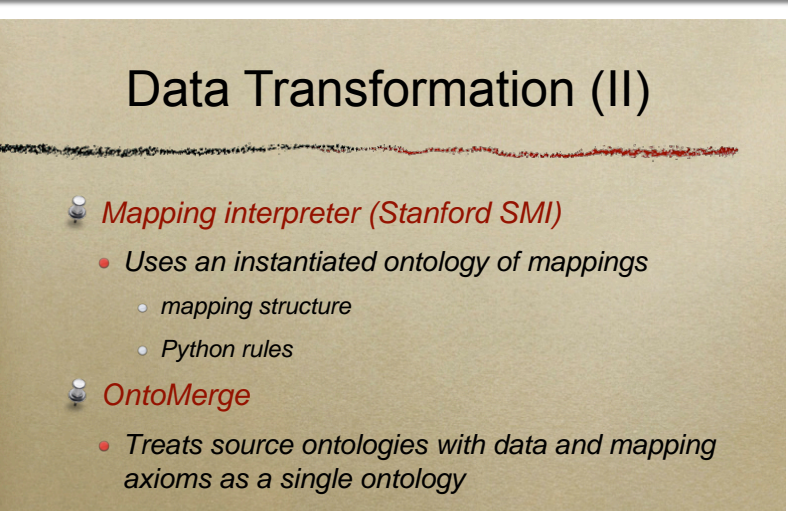

• Uses a theorem prover to create new data

*SSSW-05, Cercedilla, Spain*

[Slides Noy Video]

# Natasha Noy Video Slide - Using Mappings 56

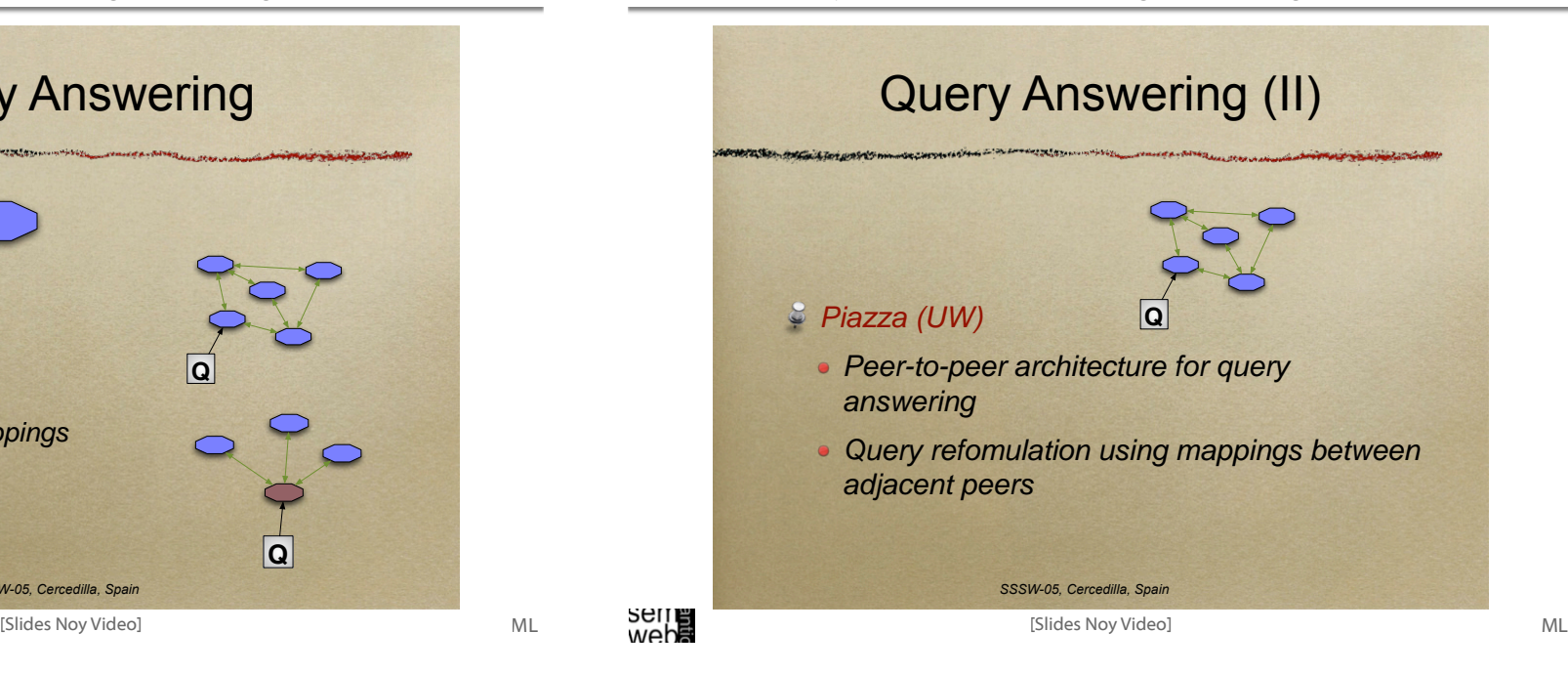

#### Natasha Noy Video Slide - Using Mappings 57

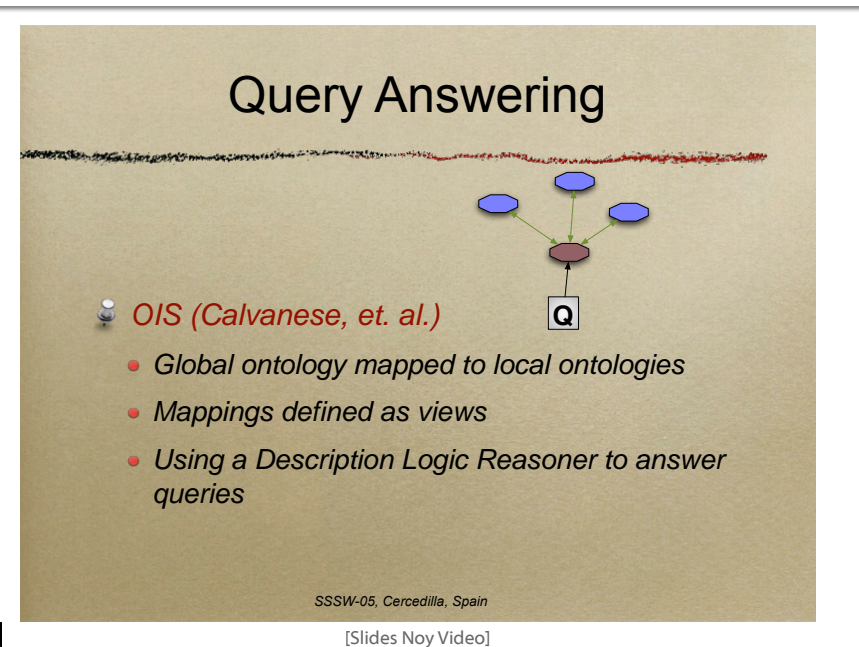

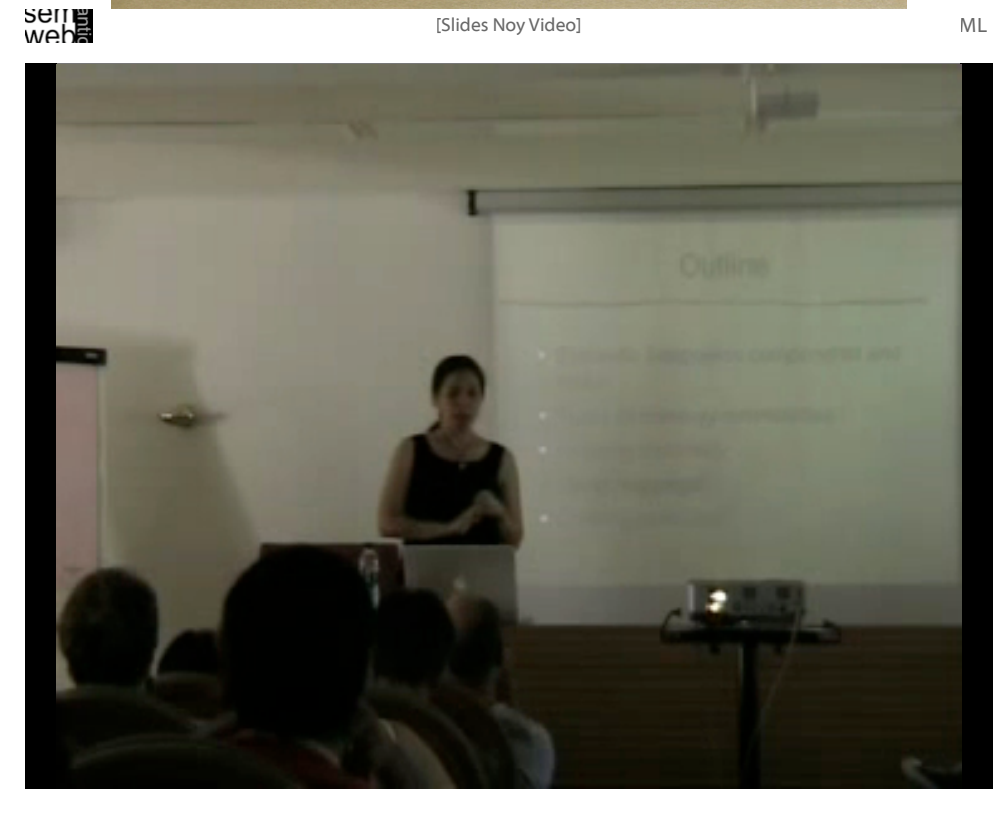

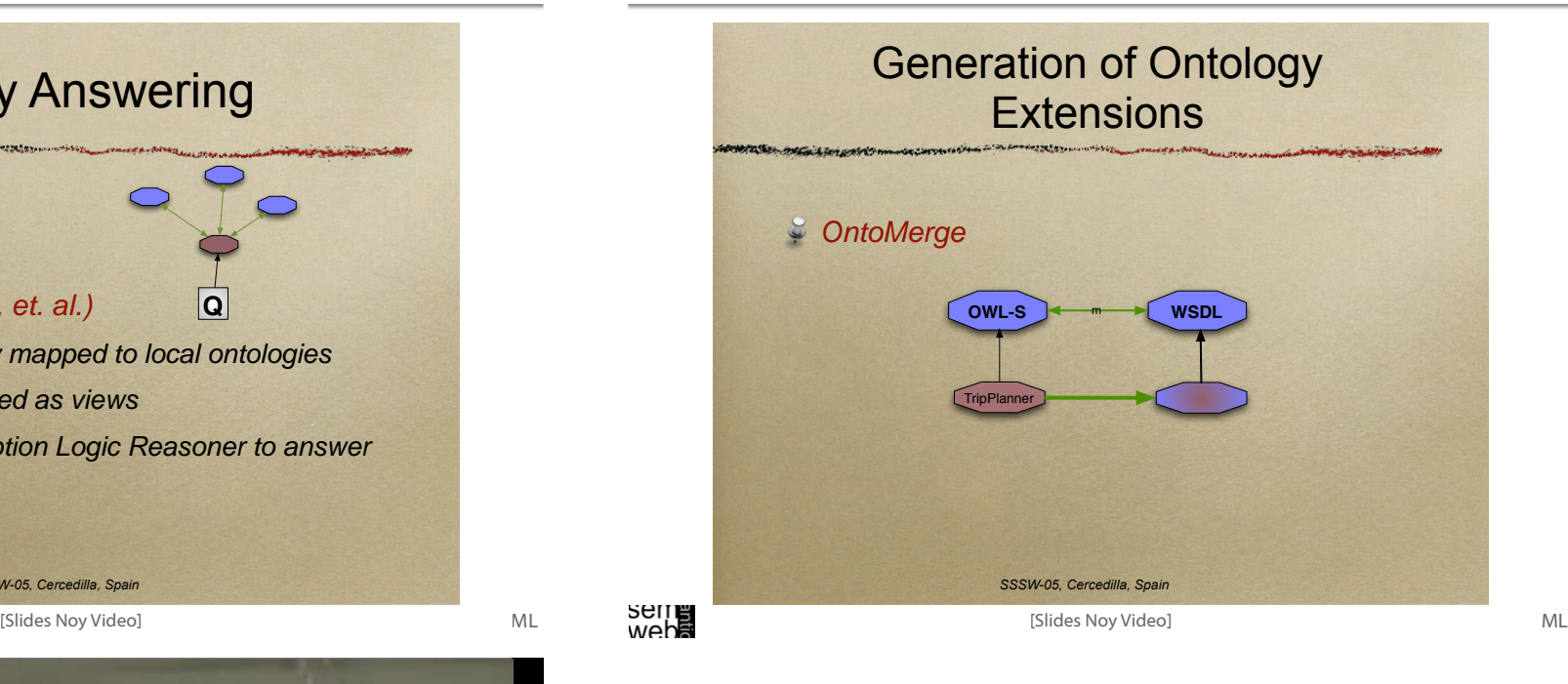

## References

ML

- [Ehrig 2007] Marc Ehrig: Ontology Alignment Bridging the Semantic Gap, Dissertation, Springer, New York, 2007.
- [Ehrig, et al. 2004] Marc Ehrig and York Sure: Ontology Mapping An Integrated Approach, In: Proceedings of the First European Semantic Web Symposium. C. Bussler, J. Davis, D. Fensel, R. Studer, eds, 2004.
- [REASE] REASE Repository of EASE for Learning Units, http://rease.semanticweb.org, checked online 7.Jan.2007.
- [Slides Noy Video] Natasha Noy: Ontology Mapping and Alignment, SSSW, 2005, pp. 39- 45, http://dit.unitn.it/~accord/RelatedWork/Matching/Noy-MappingAlignment-SSSW-05.pdf, checked online 7.Jan.2007.
- [Slides Staab Video] Steffen Staab: Satisficing Ontology Mapping, SSSW, 2005, http://rease.semanticweb.org/ubp/PUSH/search@srchDetailsLR?lrID=lr-leardiederich-1165406019525, checked online 7.Jan.2007.

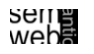

60